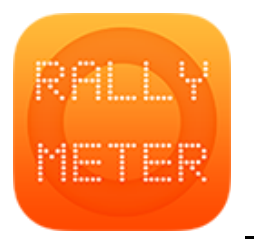

## **\_RALLYMETER . NIGHT MODE**

Rallymeter tiene un modo noche desde la versión 9.5 modificando la inversión inteligente de colores de Apple, simplente activa:

1. iPad/iPhone Ajustes/General/Accesibilidad/Facilidades de visualización/Invertir Colores/Inversión inteligente

Ya está, ahora tienes el rallymeter en modo noche.

## **HAVE A HAPPY AND PRECISE RALLY !!!**